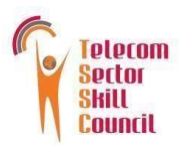

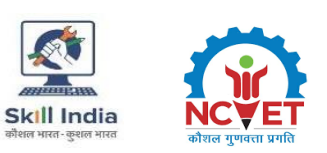

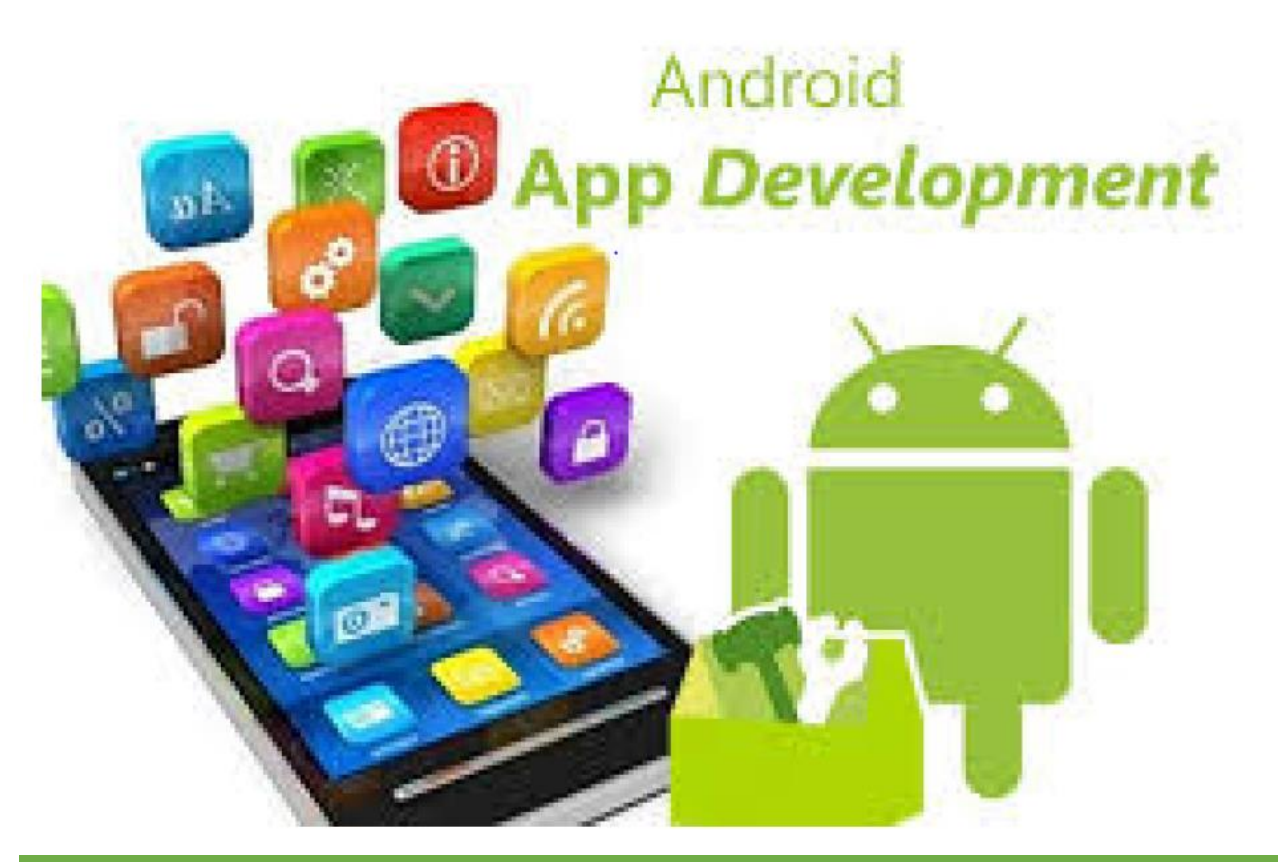

# **Model Curriculum**

**QP Name: Telecom Terminal Equipment Application Developer (Android)**

**QP Code: TEL/Q2300**

**QP Version: 5.0**

**NSQF Level: 4**

**Model Curriculum Version: 1.0**

Telecom Sector Skill Council of India, Estel House, 3rd Floor, Plot No:- 126, Sector 44 Gurugram, Haryana 122003

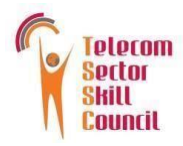

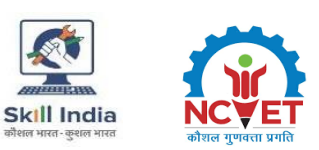

## **Table of Contents**

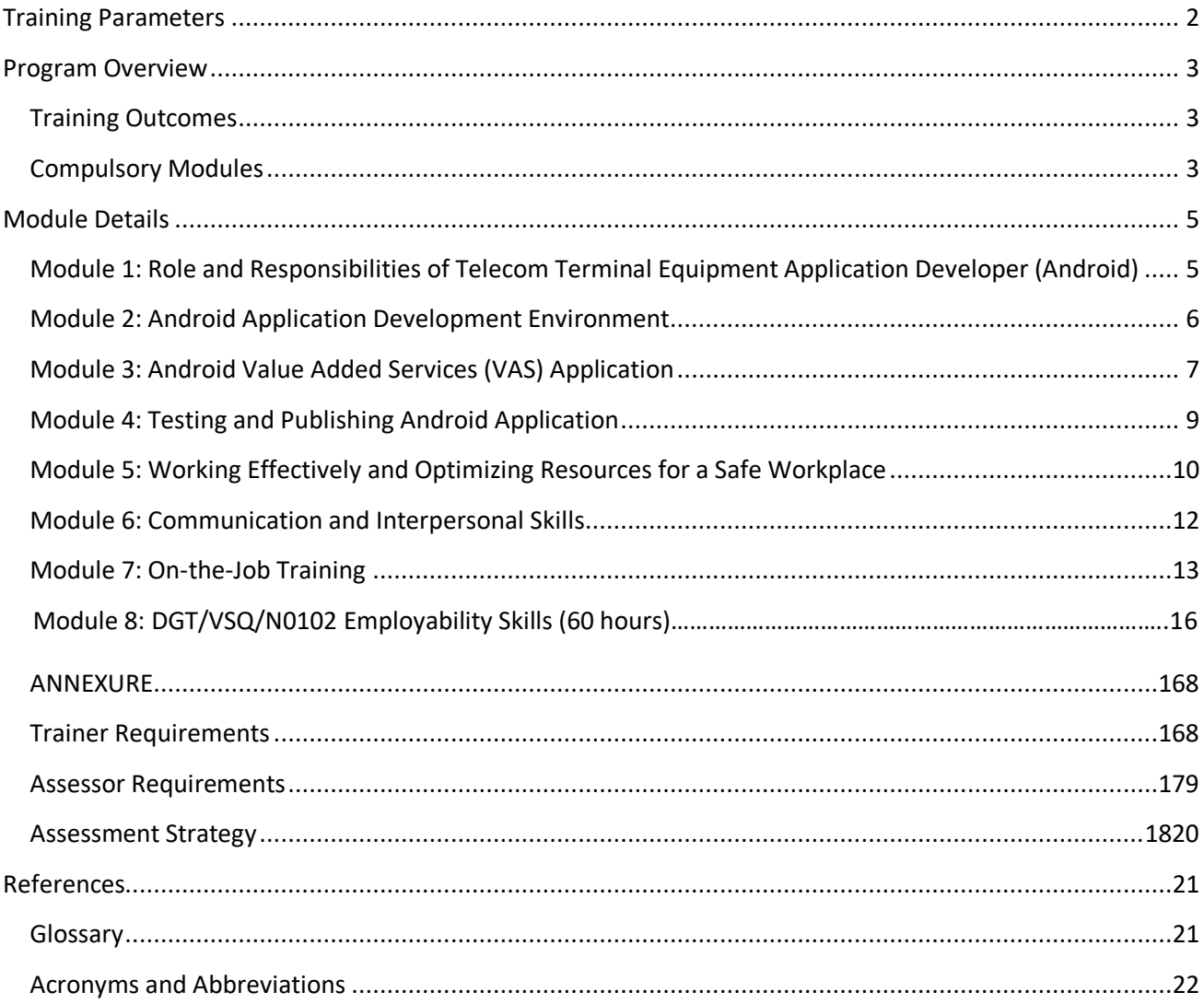

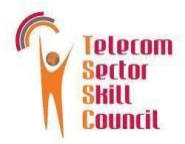

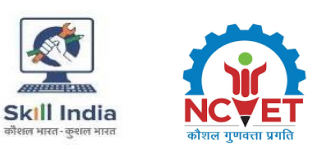

## **Training Parameters**

<span id="page-2-0"></span>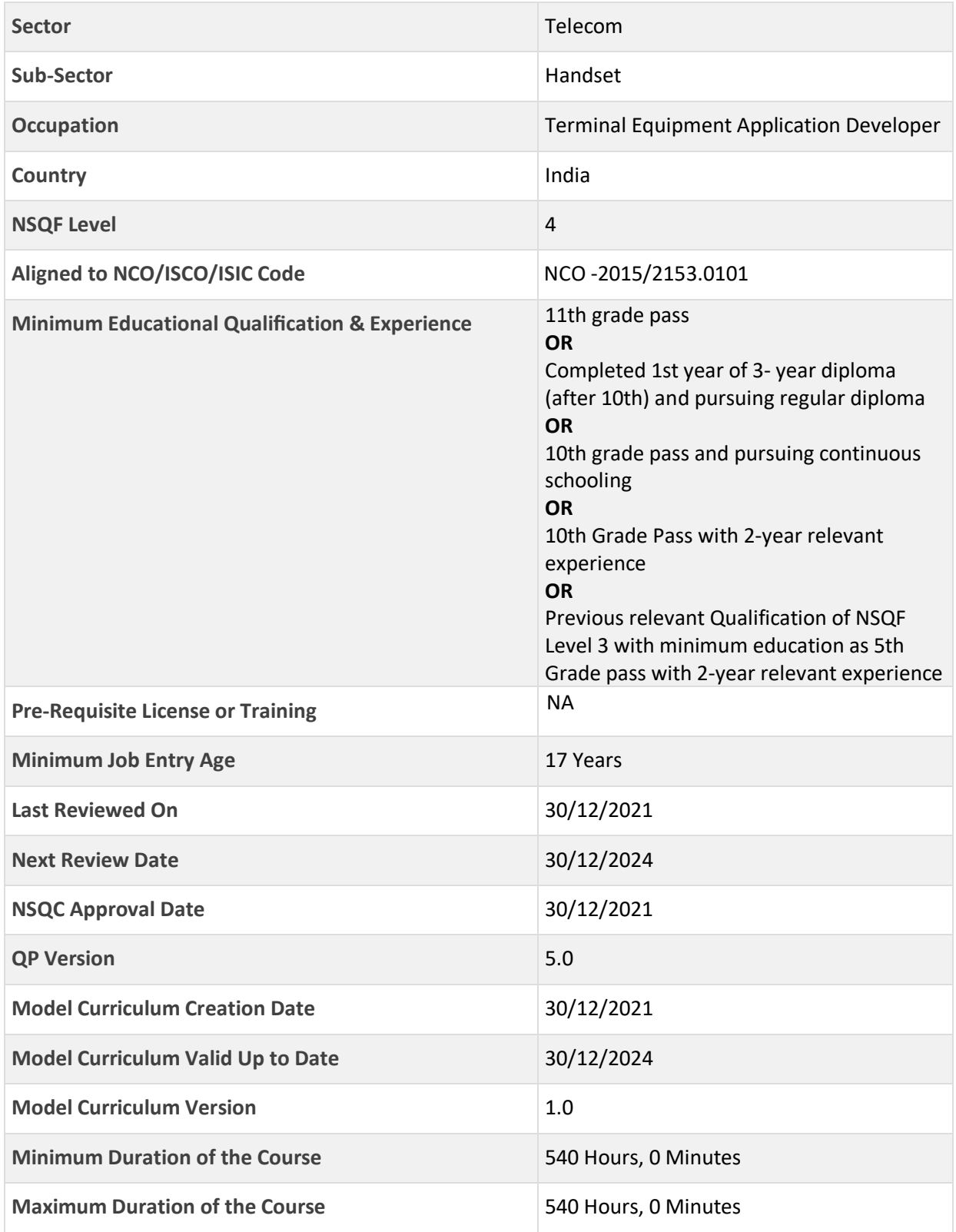

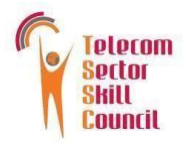

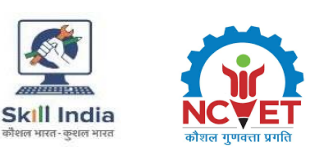

## **Program Overview**

<span id="page-3-1"></span><span id="page-3-0"></span>This section summarizes the end objectives of the program along with its duration.

#### **Training Outcomes**

At the end of the program, the learner should have acquired the listed knowledge and skills.

- Create android project using android application development environment.
- Create and manage databases.
- Integrate messaging/networking activities and location-based services.
- Develop the android services.
- Test and publish the android applications.
- Organize work and resources as per health and safety standards.
- Inclusive communication, interpersonal skills, and sensitization towards gender and persons with disability (PwD).

#### <span id="page-3-2"></span>**Compulsory Modules**

The table lists the modules and their duration corresponding to the Compulsory NOS of the QP.

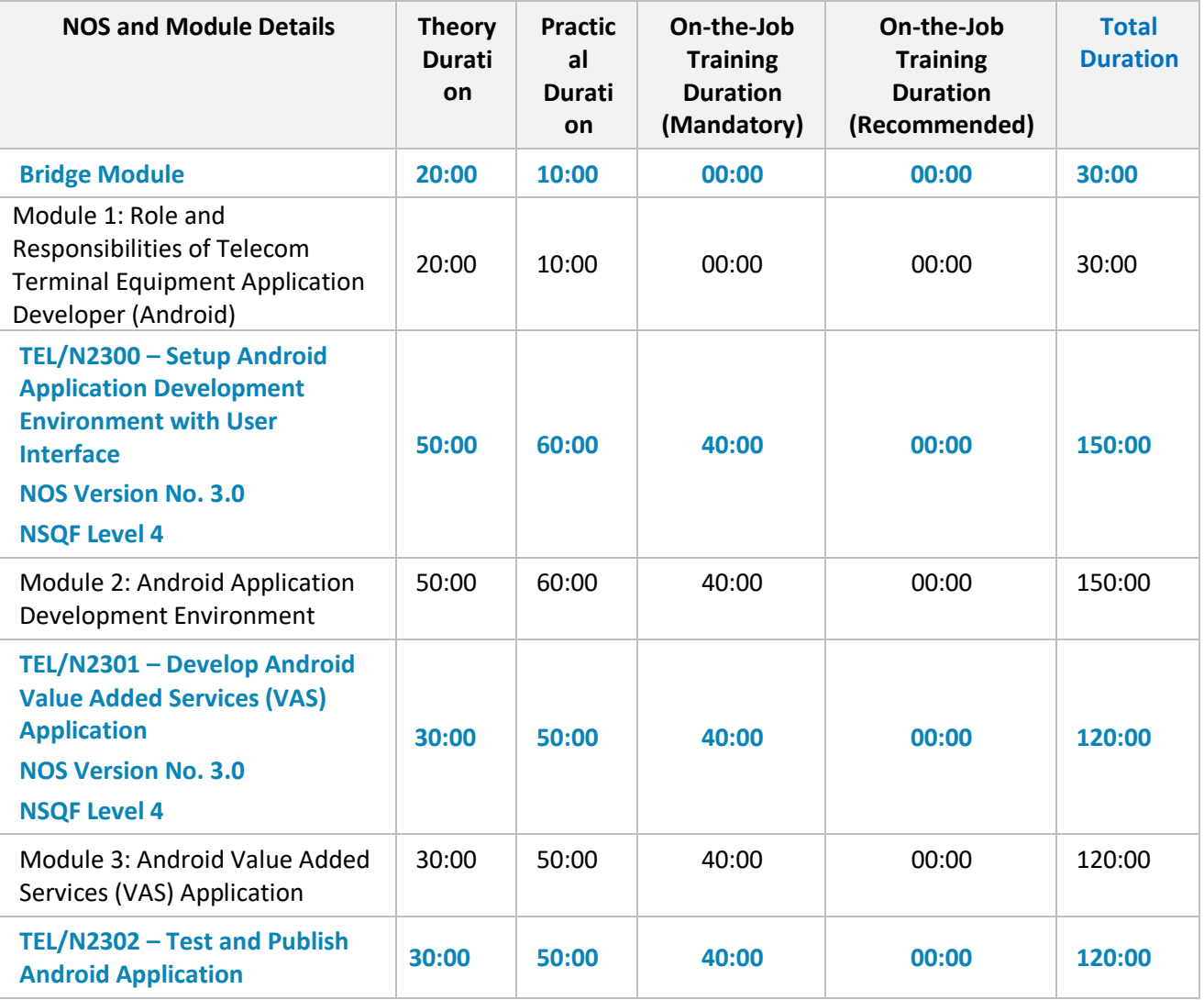

**3 | Telecom Terminal Equipment Application Developer (Android)**

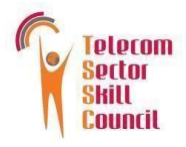

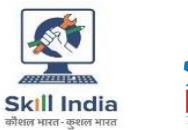

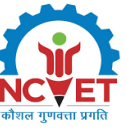

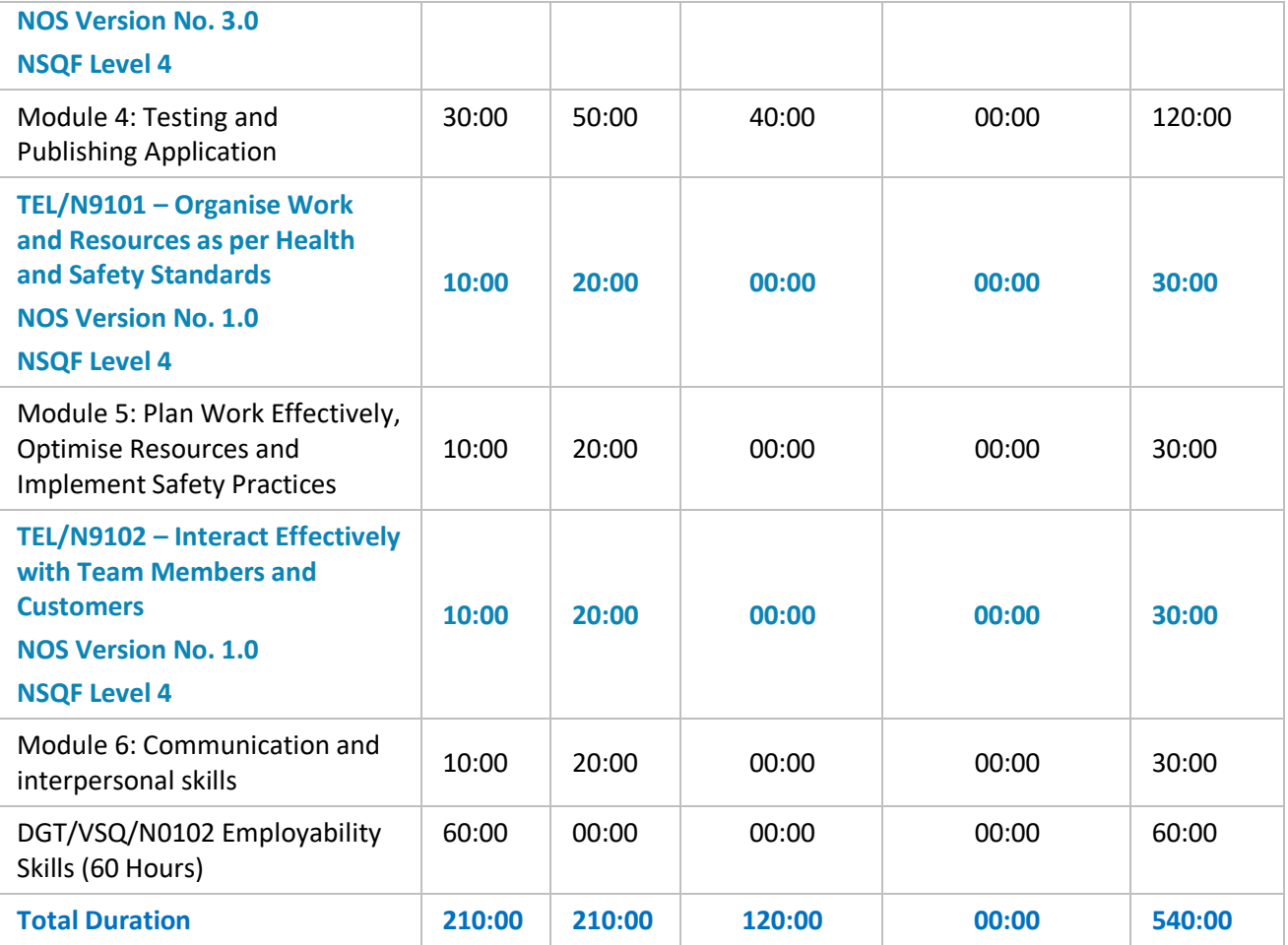

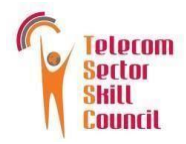

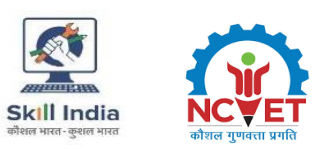

## **Module Details**

#### <span id="page-5-1"></span><span id="page-5-0"></span>**Module 1: Role and Responsibilities of Telecom Terminal Equipment Application Developer (Android)** *Bridge Module*

#### **Terminal Outcomes:**

 Explain the role and responsibilities of Telecom Terminal Equipment Application Developer (Android).

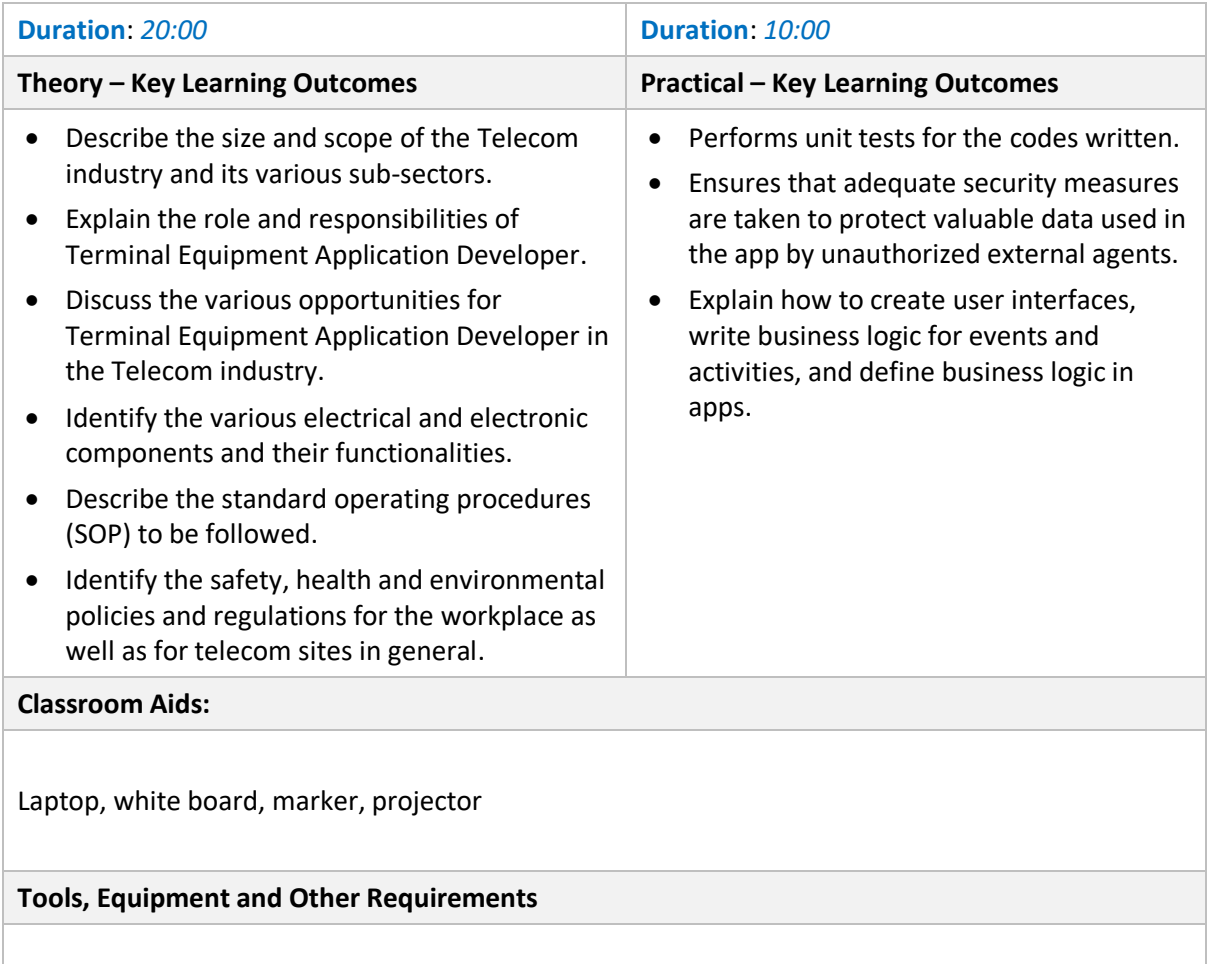

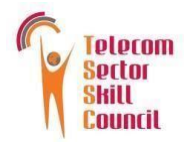

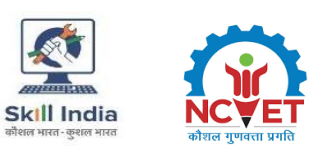

#### <span id="page-6-0"></span>**Module 2: Android Application Development Environment**  *Mapped to TEL/N2300 v3.0*

#### **Terminal Outcomes:**

- Demonstrate how to setup android application development environment.
- Show how to create android project.
- Design and develop the android app.

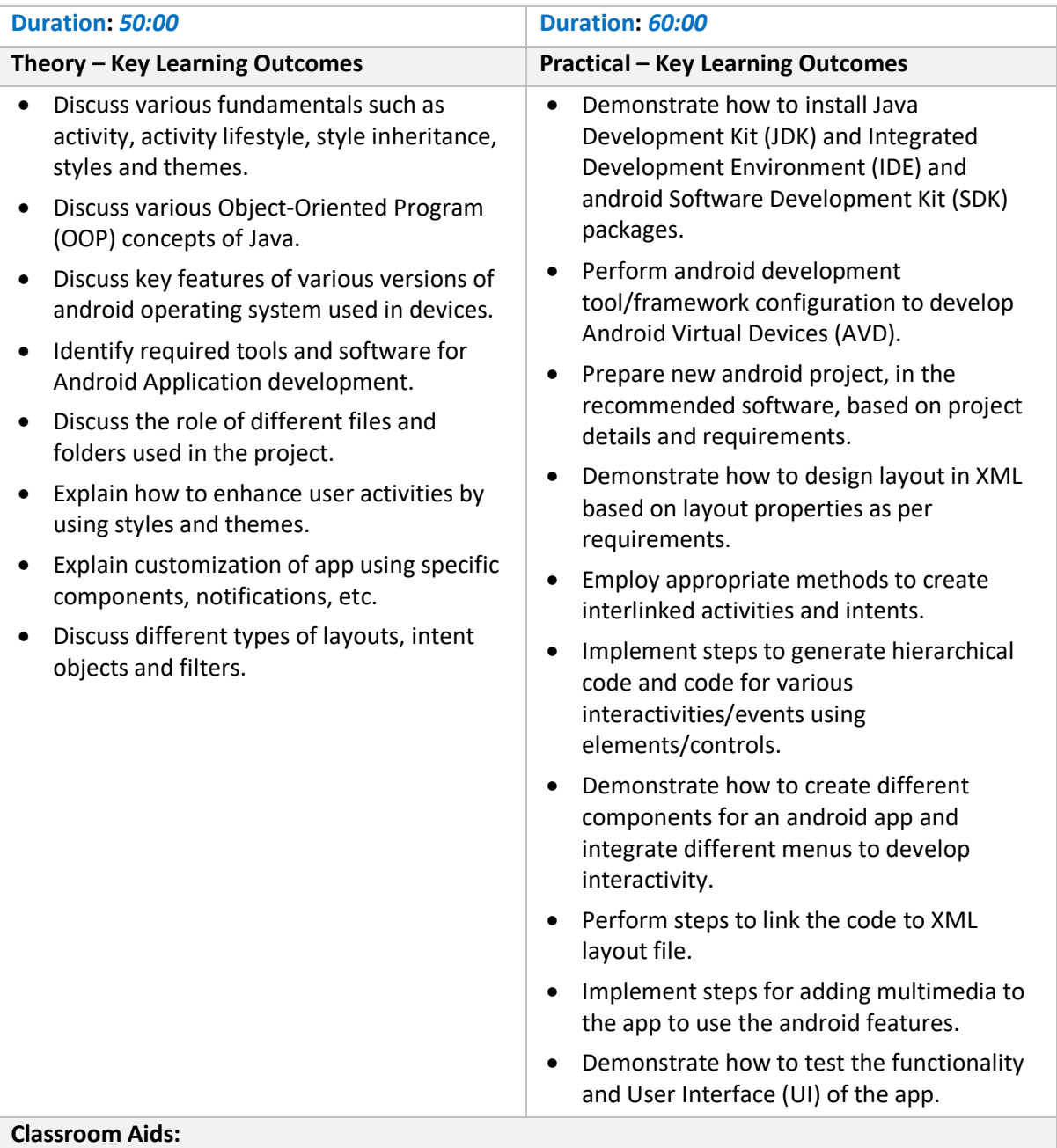

Whiteboard and markers, chart paper and sketch pens, LCD Projector and Laptop for presentations.

#### **Tools, Equipment and Other Requirements**

PCs/Laptops, Internet with Wi-Fi (Min 2 Mbps Dedicated), Java Development Kit (JDK), Integrated Development Environment (IDE), Software Development Kit (SDK)

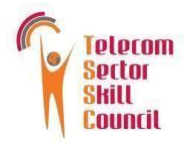

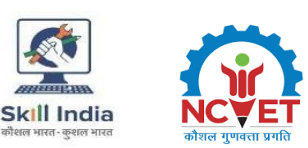

#### <span id="page-7-0"></span>**Module 3: Android Value Added Services (VAS) Application** *Mapped to TEL/N2301 v3.0*

#### **Terminal Outcomes:**

- Implement ways to manage database.
- Demonstrate how to integrate messaging and networking activities.
- Show how to integrate location-based services.
- Develop the android services.

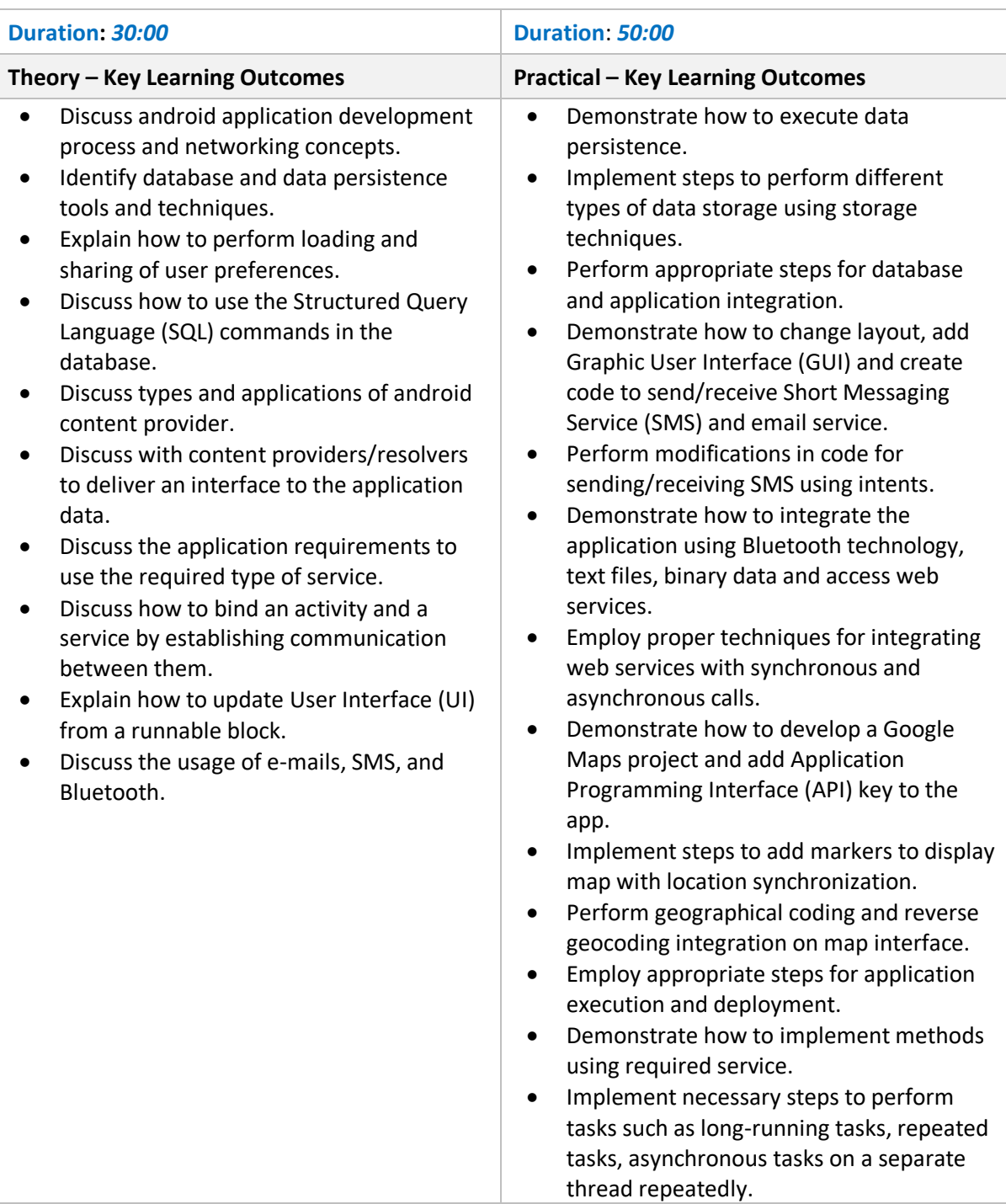

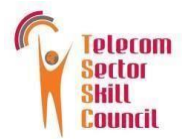

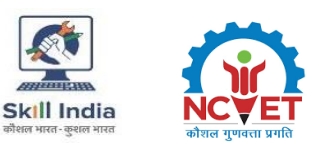

• Perform steps to minimise battery drain by efficient data transfer.

#### **Classroom Aids:**

Whiteboard and markers, chart paper and sketch pens, LCD Projector and Laptop for presentations.

#### **Tools, Equipment and Other Requirements**

PCs/Laptops, Internet with Wi-Fi (Min 2 Mbps Dedicated)

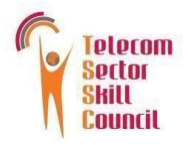

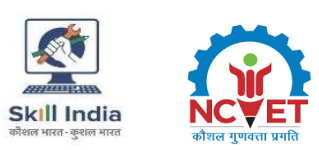

#### <span id="page-9-0"></span>**Module 4: Testing and Publishing Android Application**  *Mapped to TEL/N2302 v3.0*

#### **Terminal Outcomes:**

- Demonstrate how to test and secure the android applications.
- Implement the procedure of publishing the android applications.

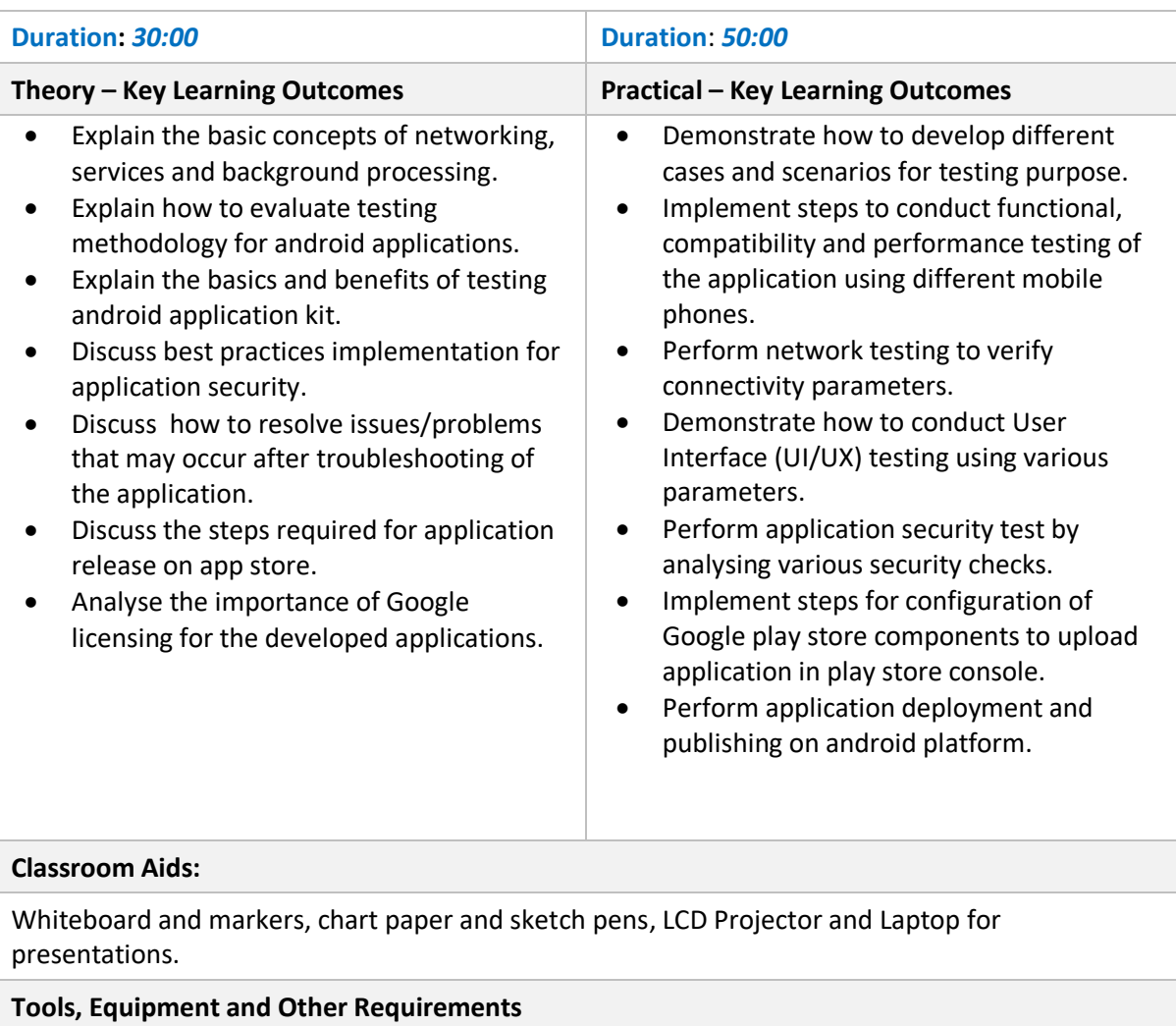

Mobile phones, PCs/Laptops, Internet with Wi-Fi (Min 2 Mbps Dedicated)

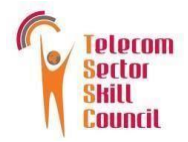

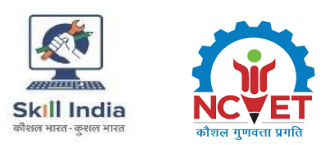

#### <span id="page-10-0"></span>**Module 5: Plan Work Effectively, Optimise Resources and Implement Safety Practices** *Mapped to TEL/N9101 v1.0*

#### **Terminal Outcomes:**

Explain how to plan work effectively, implement safety practices and optimise use of resources.

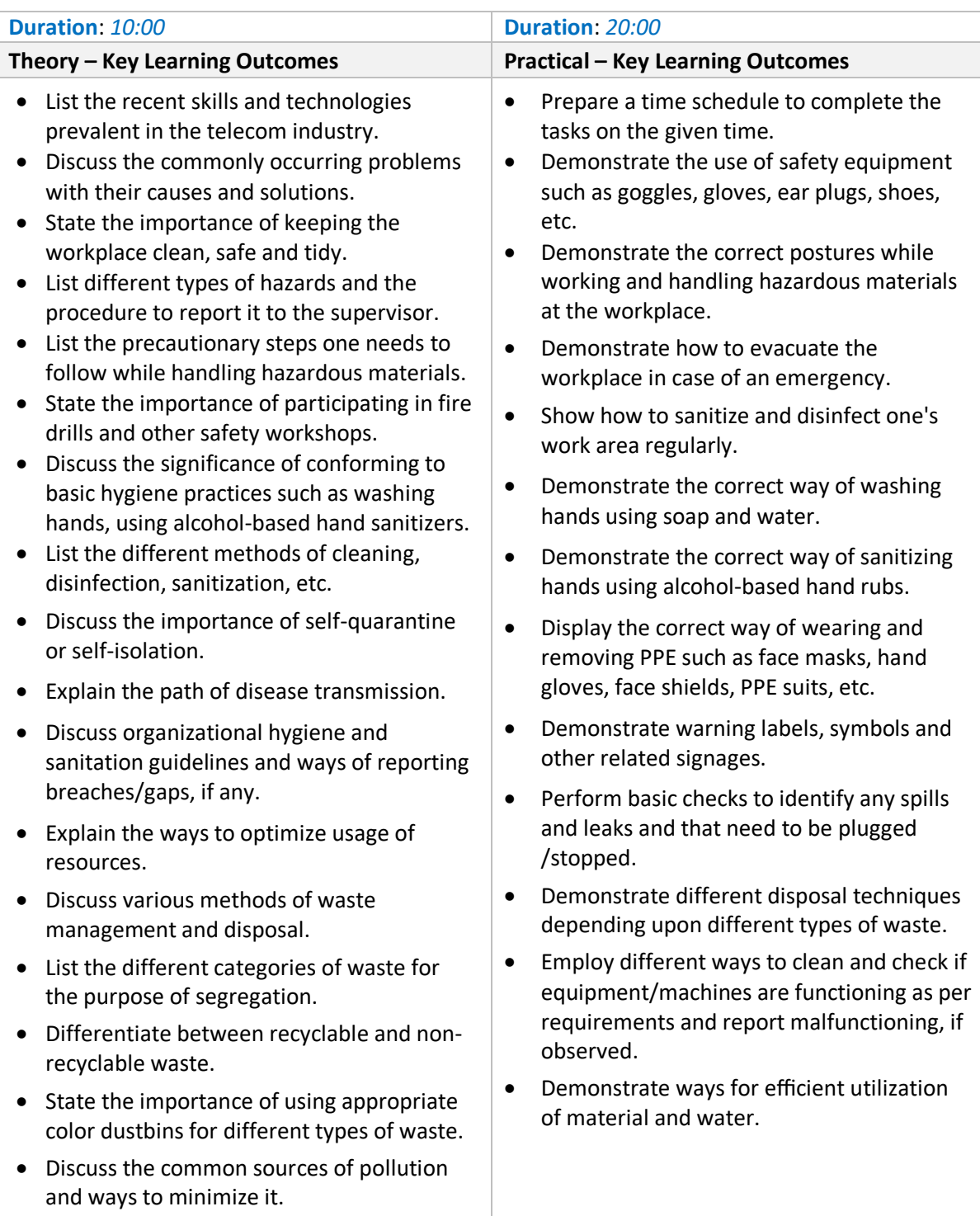

#### **Classroom Aids**

White board/ black board marker / chalk, Duster, Computer or Laptop attached to LCD projector

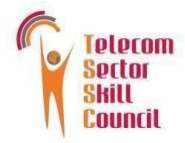

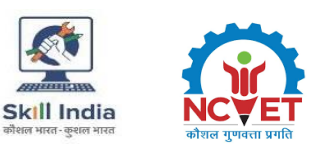

#### **Tools, Equipment and Other Requirements**

Personal Protection Equipment: Safety glasses, Head protection, Rubber gloves, Safety footwear, Warning signs and tapes, Fire extinguisher and First aid kit

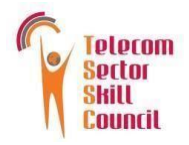

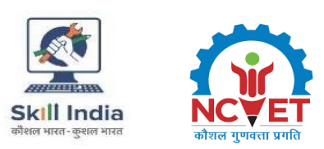

#### <span id="page-12-0"></span>**Module 6: Communication and interpersonal skills** *Mapped to TEL/N9102 v1.0*

#### **Terminal Outcomes:**

- Discuss how to communicate effectively and develop interpersonal skills.
- Explain the importance of developing sensitivity towards differently abled people.

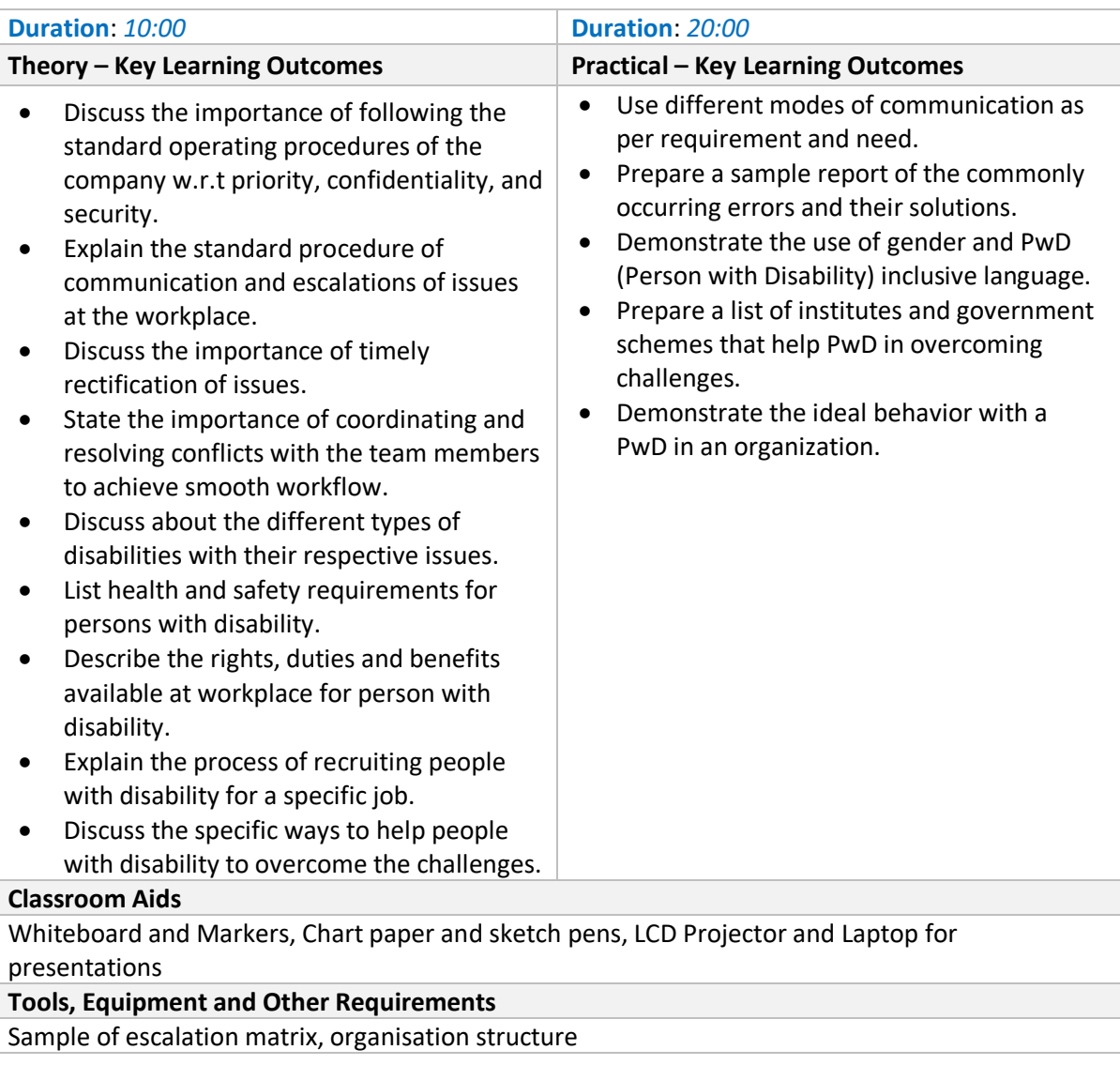

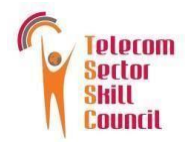

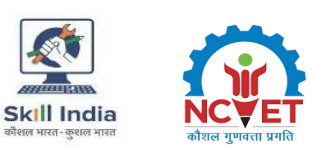

#### <span id="page-13-0"></span>**Module 7: On-Job-Training**  *Mapped to Telecom Terminal Equipment Application Developer (Android)*

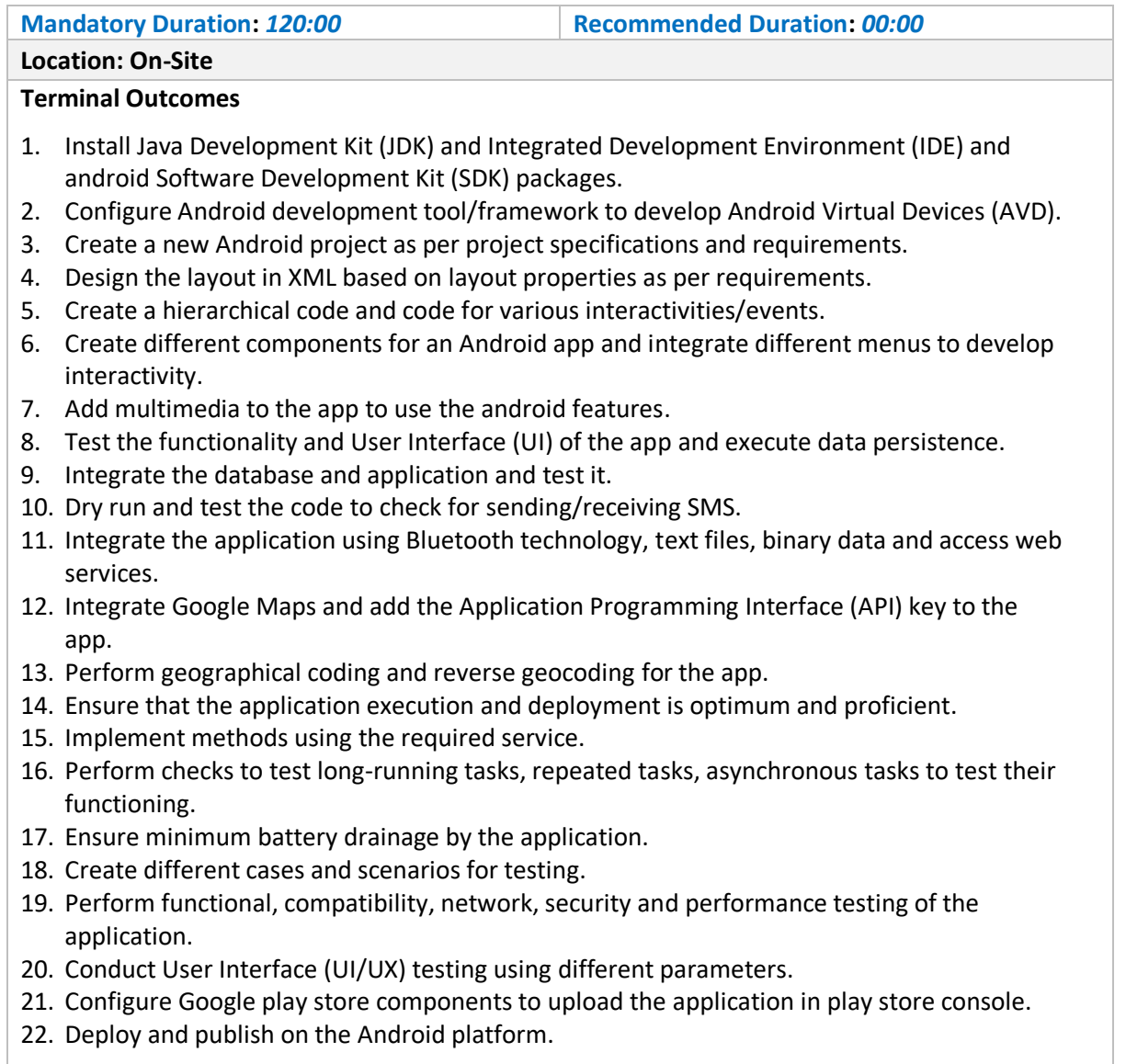

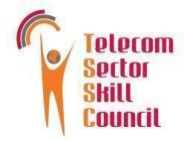

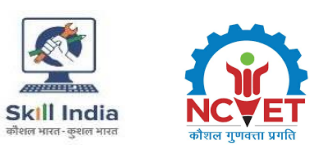

## **Module 8: DGT/VSQ/N0102 Employability Skill (60 hours)** *Mapped to Telecom Terminal Equipment Application Developer (Android)*

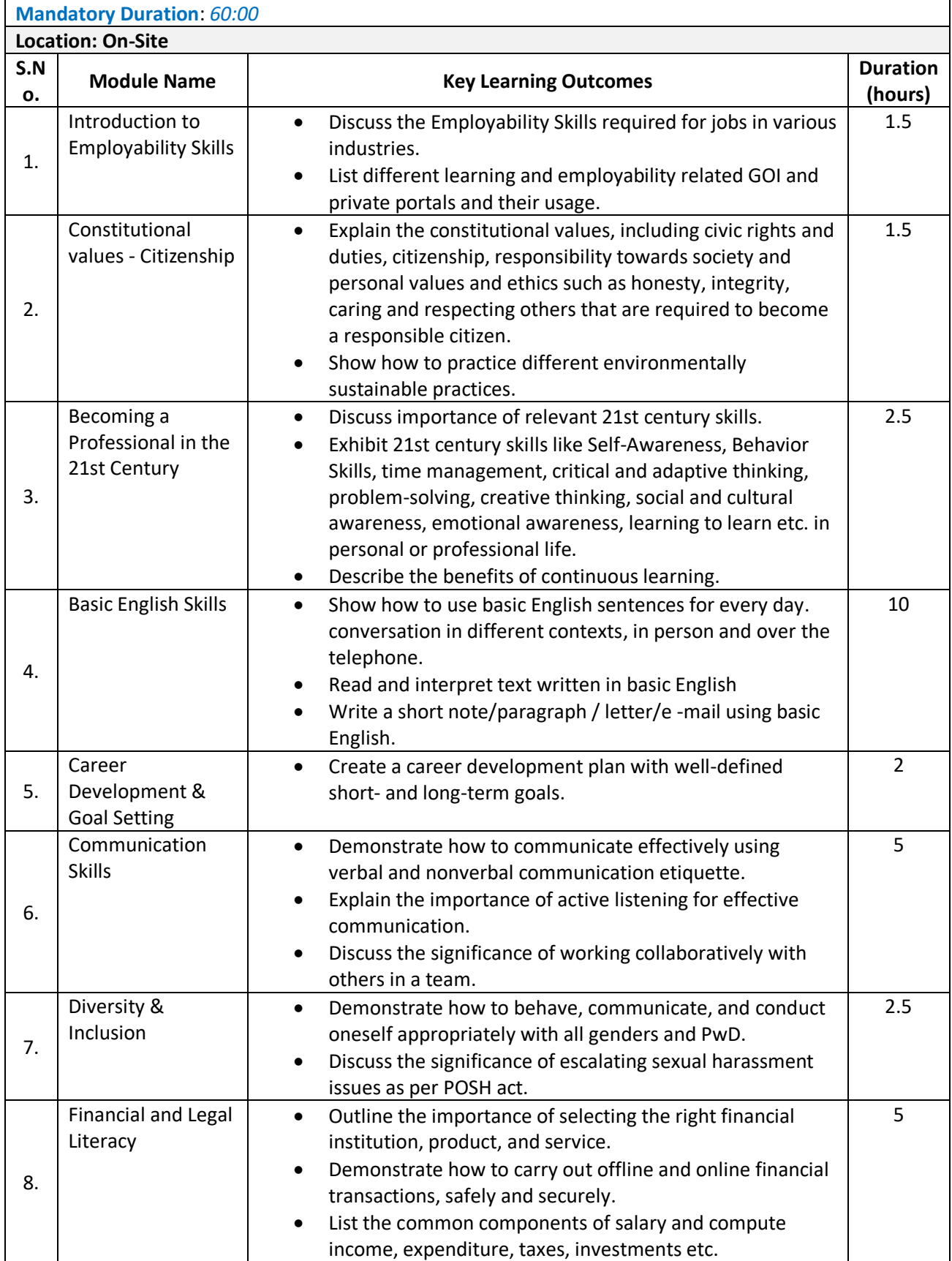

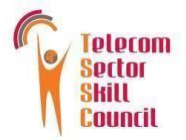

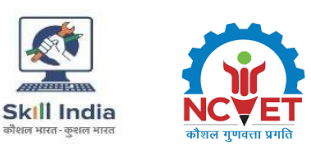

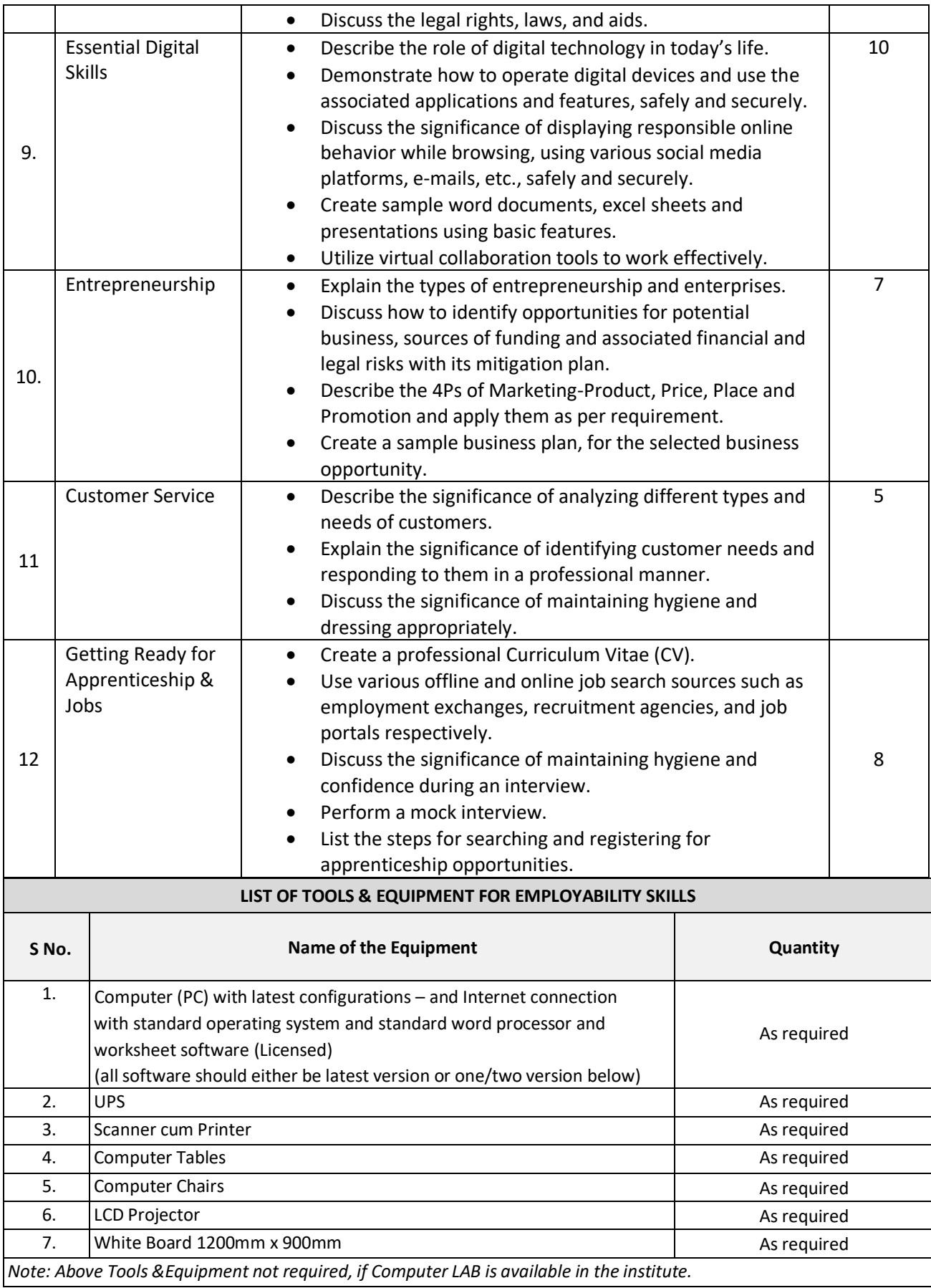

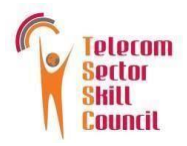

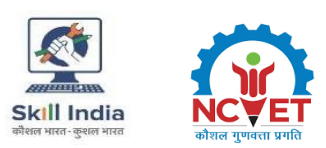

## **ANNEXURE**

### <span id="page-16-1"></span><span id="page-16-0"></span>**Trainer Requirements (***Telecom Terminal Equipment Application Developer (Android)*

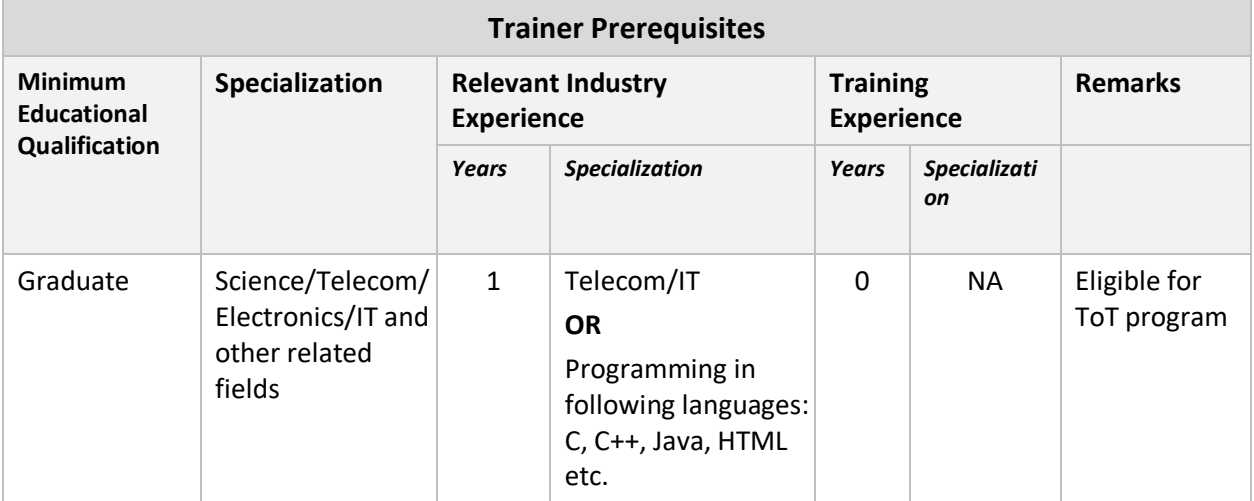

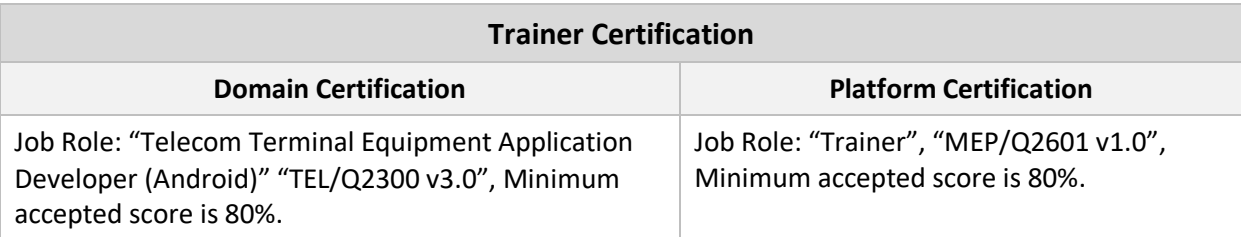

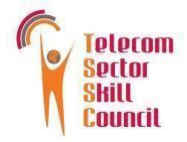

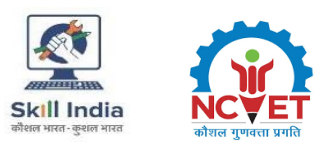

### <span id="page-17-0"></span>**Assessor Requirements (***Telecom Terminal Equipment Application Developer (Android)*

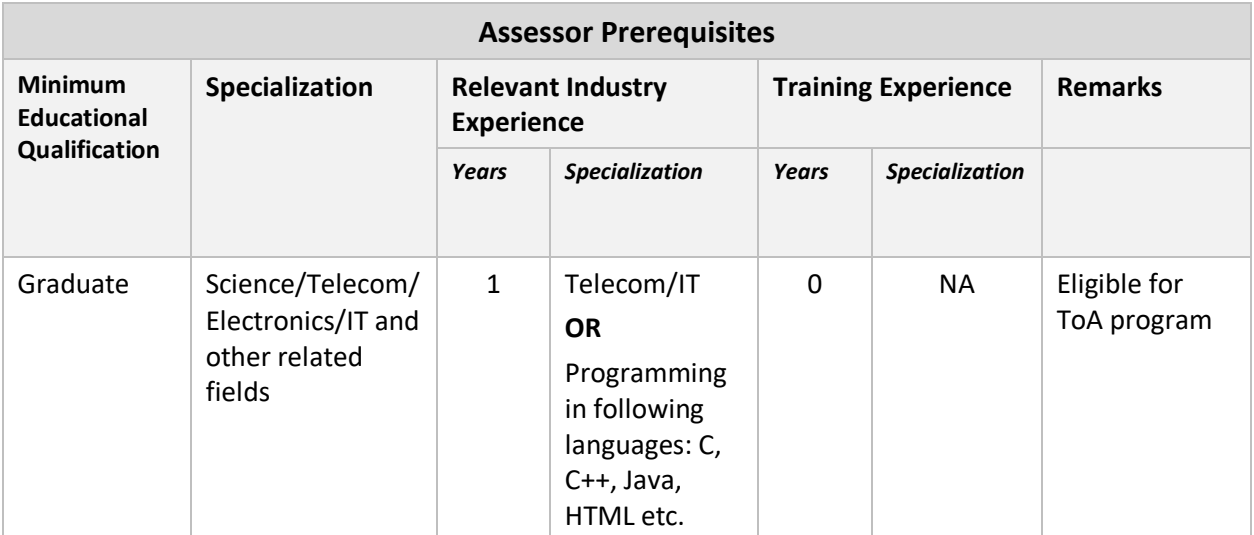

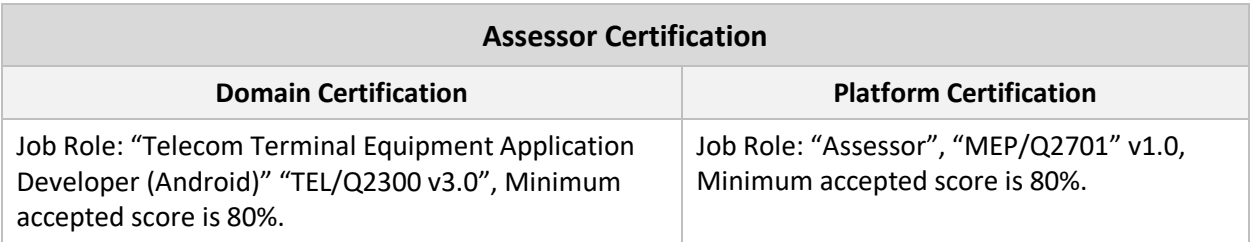

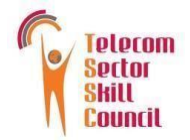

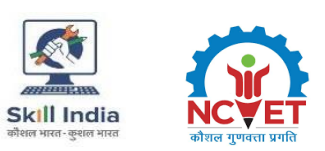

## <span id="page-18-0"></span>**Trainer Requirements (Employability Skills 60 hours)**

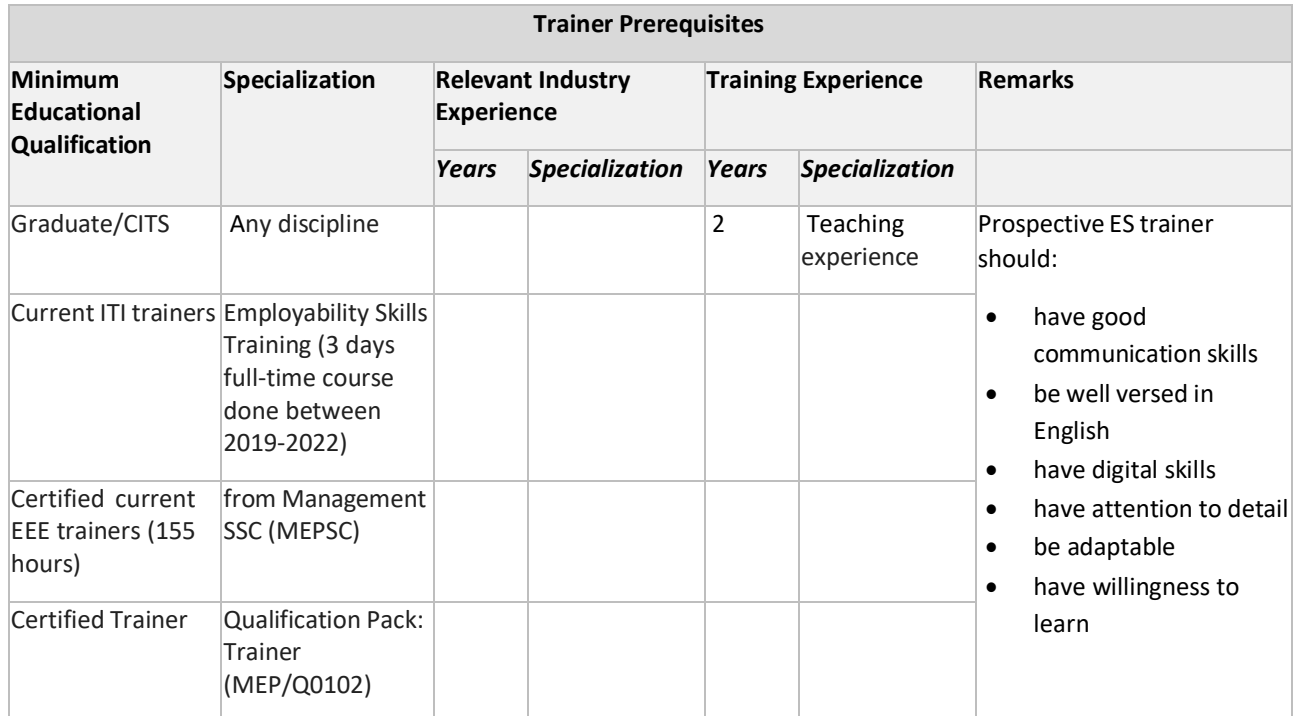

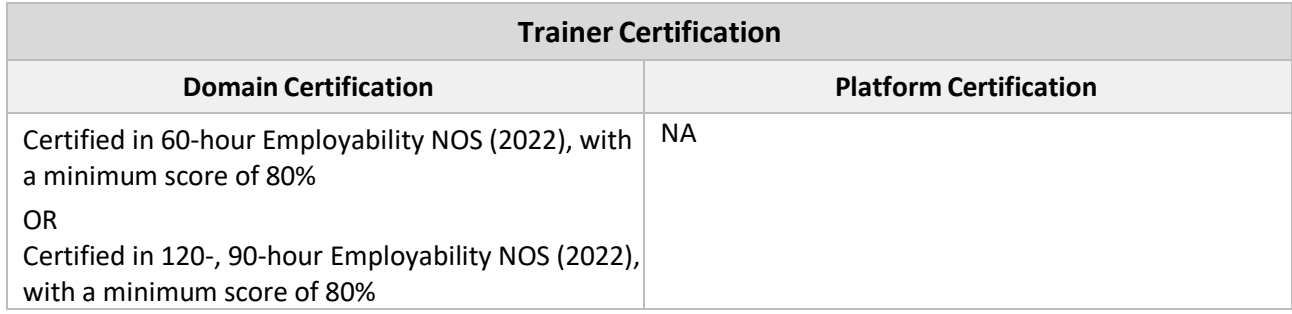

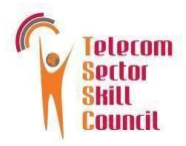

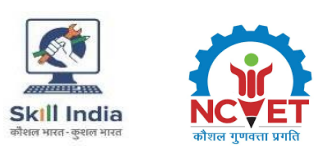

## **Master Trainer Requirements (Employability Skills 60 hours)**

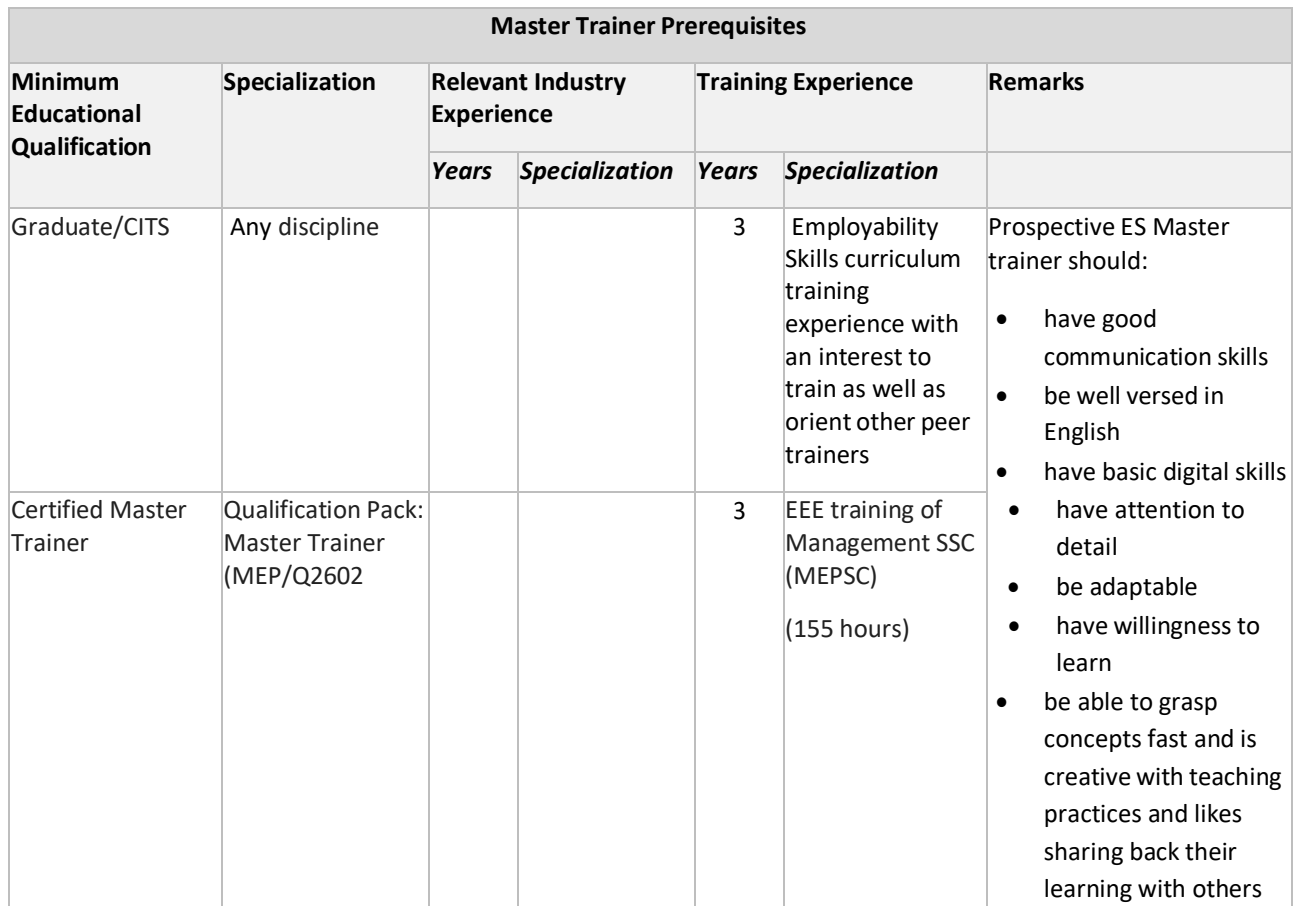

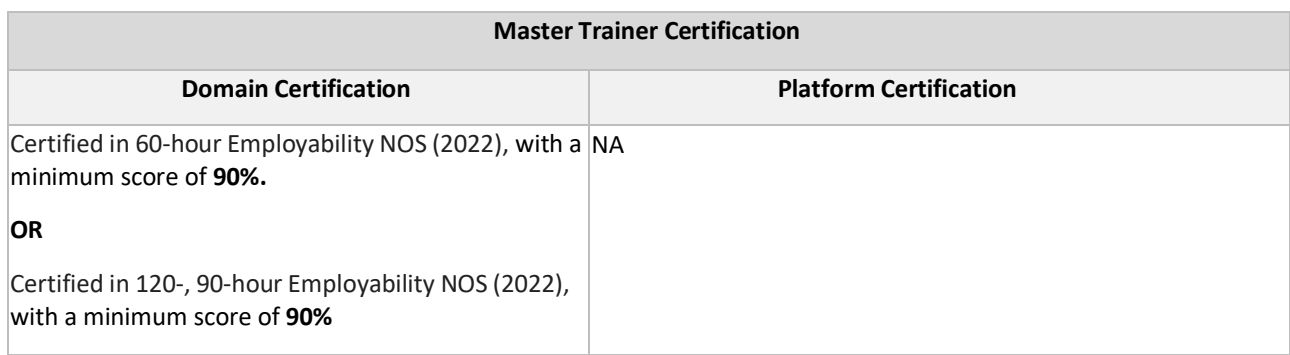

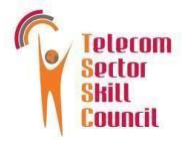

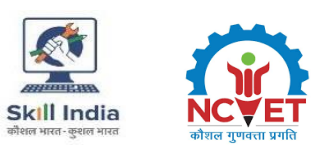

#### **Assessment Strategy**

- 1. Assessment System Overview:
	- Batches assigned to the assessment agencies for conducting the assessment on SDSM/SIP or email
	- Assessment agencies send the assessment confirmation to VTP/TC looping SSC
	- Assessment agency deploys the ToA certified Assessor for executing the assessment
	- SSC monitors the assessment process & records
- 2. Testing Environment:
	- Confirm that the centre is available at the same address as mentioned on SDMS or SIP
	- Check the duration of the training.
	- If the batch size is more than 30, then there should be 2 Assessors.
	- Check that the allotted time to the candidates to complete Theory & Practical Assessment is correct.
	- Check the mode of assessment—Online (TAB/Computer) or Offline (OMR/PP).
	- Confirm the number of TABs on the ground are correct to execute the Assessment smoothly.
	- Check the availability of the Lab Equipment for the particular Job Role.
- 3. Assessment Quality Assurance levels / Framework:
	- Question papers created by the Subject Matter Experts (SME)
	- Question papers created by the SME verified by the other subject Matter Experts
	- Questions are mapped with NOS and PC
	- Question papers are prepared considering that level 1 to 3 is for the unskilled & semi-skilled individuals, and level 4 and above are for the skilled, supervisor & higher management
	- Assessor must be ToA certified & trainer must be ToT Certified
	- Assessment agency must follow the assessment guidelines to conduct the assessment
- 4. Types of evidence or evidence-gathering protocol:
	- Time-stamped & geotagged reporting of the assessor from assessment location
	- Center photographs with signboards and scheme specific branding
	- Biometric or manual attendance sheet (stamped by TP) of the trainees during the training period
	- Time-stamped & geotagged assessment (Theory + Viva + Practical) photographs & videos
- 5. Method of verification or validation:
	- Surprise visit to the assessment location
	- Random audit of the batch
	- Random audit of any candidate
- 6. Method for assessment documentation, archiving, and access
	- Hard copies of the documents are stored
	- Soft copies of the documents & photographs of the assessment are uploaded / accessed from Cloud Storage
	- Soft copies of the documents & photographs of the assessment are stored in the Hard Drives

#### **Assessment Strategy (Employability Skills 60 hours)**

The trainee will be tested for the acquired skill, knowledge and attitude through

formative/summative assessment at the end of the course and as this NOS and MC is adopted across sectors and qualifications, the respective AB can conduct the assessments as per their requirements.

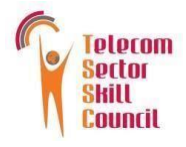

### <span id="page-21-0"></span>**References**

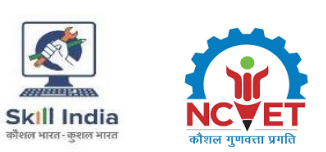

## <span id="page-21-1"></span>**Glossary**

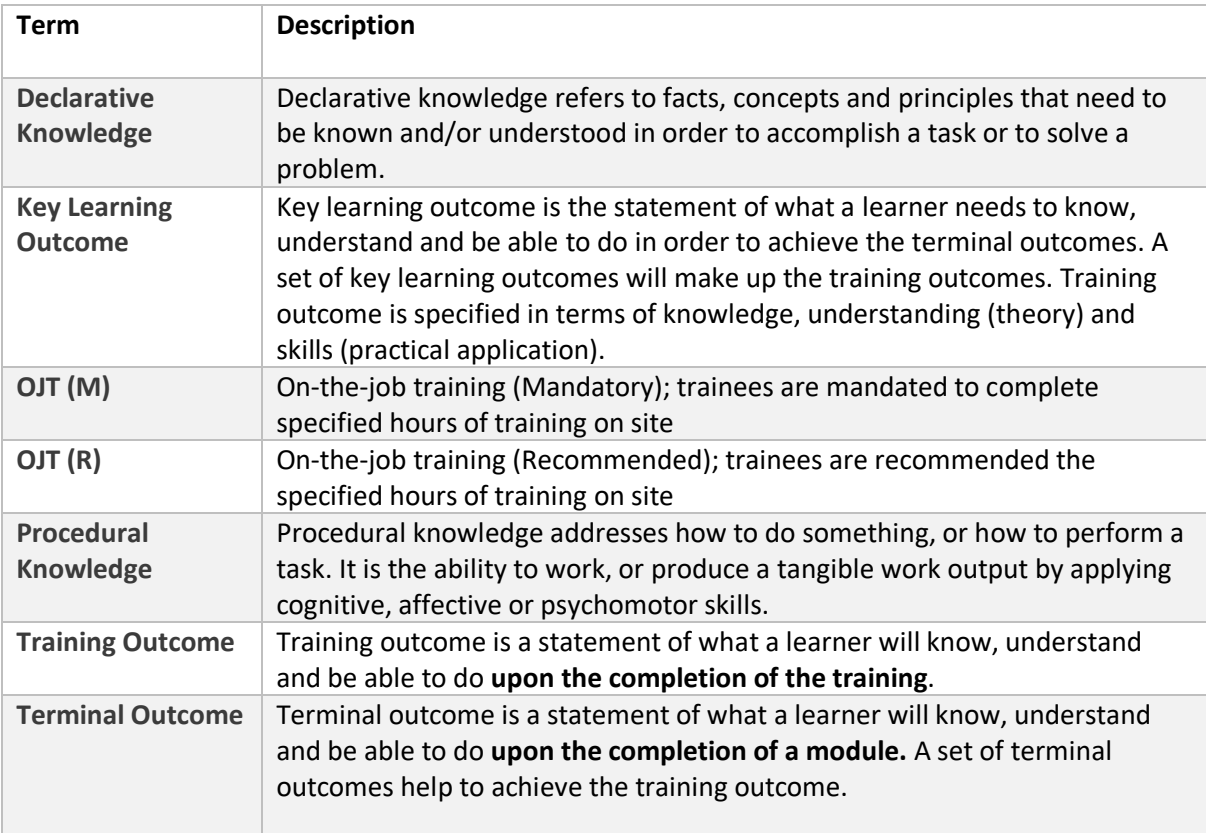

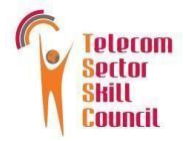

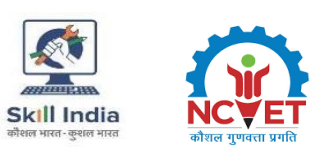

## <span id="page-22-0"></span>**Acronyms and Abbreviations**

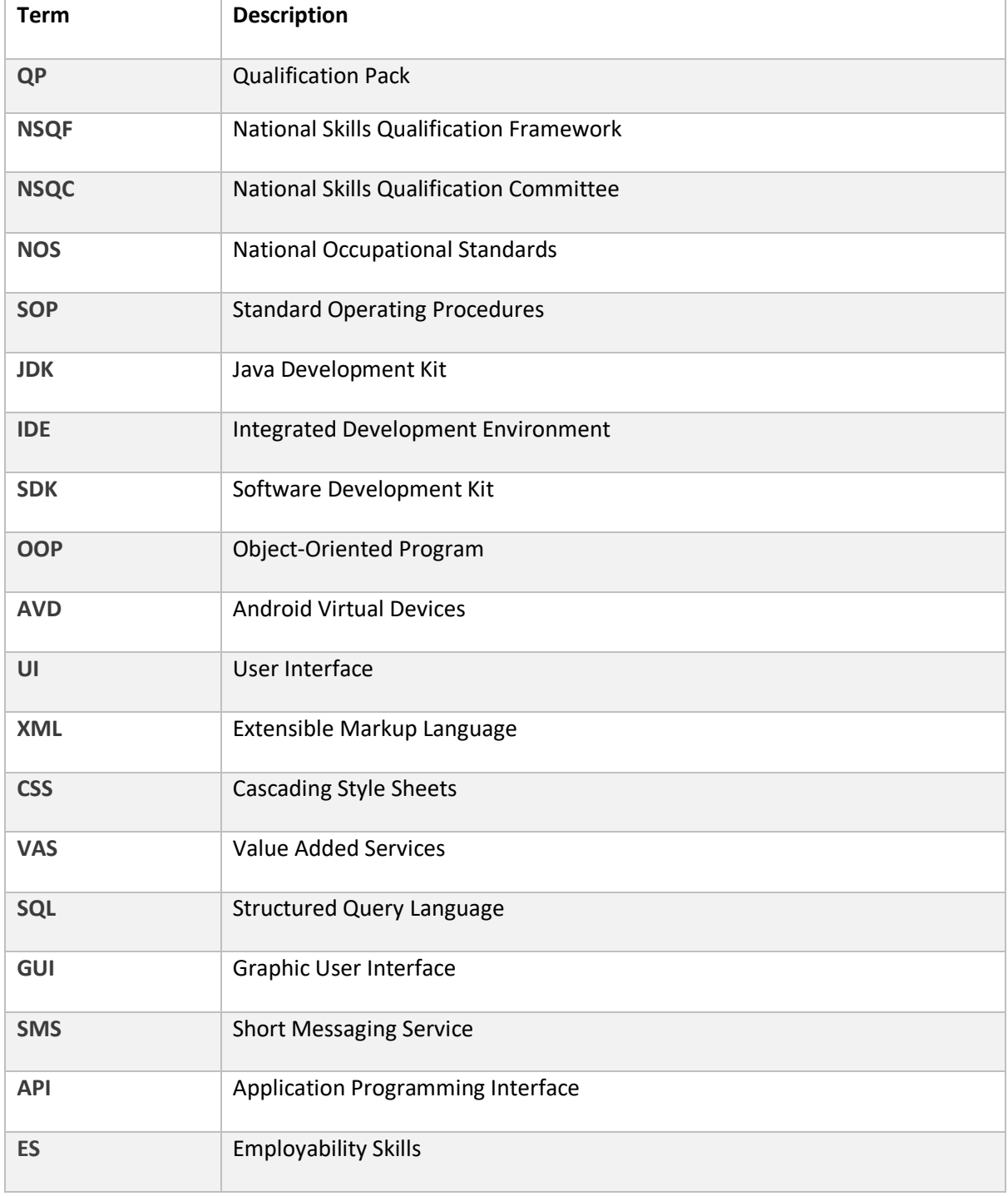